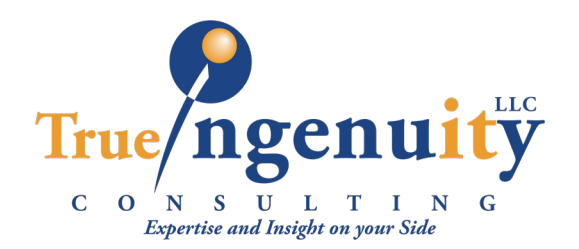

## **STAR CODE REFERENCE**

## **Star Codes**

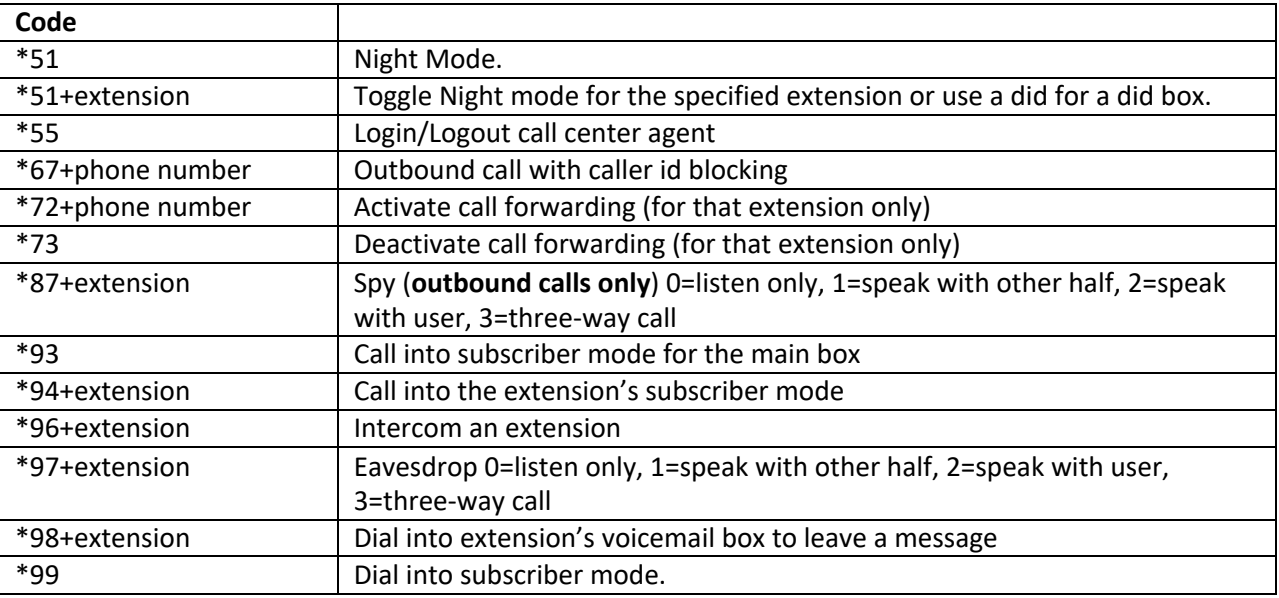

## **Conference Bridge Controls**

- 0 Mute/Unmute Toggle
- 1 Volume Talk Down
- 2 Volume Talk Zero
- 3 Volume Talk Up
- 4 Volume Listen Down
- 5 Volume Listen Zero
- 6 Volume Listen Up
- 7 Energy Down
- 8 Energy Equal
- 9 Energy Up
- \*2 Start Call Recording
- \*3 Stop Call Recording